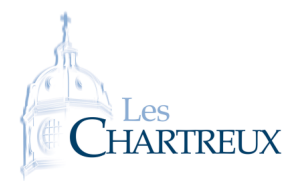

## DEVOIR SURVEILLÉ 6 SAMEDI 9 AVRIL - 4H00

NOM . . . . . . . . . . . . . . . . . . . . . . . . . . . . . . . . . . . . . . . . . . . . . . . . . . . . . . . . . . . . Prénom . . . . . . . . . . . . . . . . . . . . . . . . . . . . . . . . . . . . . . . . . . . . . . . . . . . . . . . . . . . .

*La qualité de la rédaction, le soin porté à la copie, la lisibilité, l'orthographe, la rigueur du vocabulaire ainsi que la clarté des raisonnements sont des critères importants d'évaluation. Quelques précisions :*

- *la copie devra présenter une marge ainsi qu'une en-tête suffisantes,*
- *toutes les pages de la copie devront être numérotées et rangées dans l'ordre de lecture,*
- *les résultats finaux doivent être clairement mis en évidence (soulignés ou encadrés),*
- *les questions d'un même exercice doivent être présentées dans l'ordre du sujet.*

*L'usage de tout matériel électronique est interdit. Aucun document n'est autorisé. Le sujet est à rendre avec la copie.*

## IMPORTANT!

### Les exercices 2,3,4 sont à traiter.

Le candidat choisira de traiter soit "exercice 1 et exercice 5" soit "exercice 1-bis et exercice 5-bis".

Les mélanges "exercice 1-bis et exercice 5" et "exercice 1 et exercice 5-bis" ne sont pas autorisés.

Le candidat mentionnera explicitement en début de copie "Version A" si le choix "exercice 1 et exercice 5" a été fait; et "Version B" si le choix "exercice 1-bis et exercice 5-bis" a été fait.

# EXERCICE 1

*Les questions de cet exercice sont indépendantes.*

- 1. Déterminer une primitive sur ]0; +∞[ de  $f : x \mapsto x e^{2x} + \frac{1}{\sqrt{x}}$  $\frac{1}{x^4} + \frac{5e^x}{e^x + }$  $\frac{\partial}{\partial x^x + 1}$ .
- 2. Considérons *<sup>f</sup>* : *<sup>x</sup>* 7−→ *xe*−*<sup>x</sup>* 2 . Déterminer l'unique primitive de *f* s'annulant en 0.
- 3. On considère la suite (S<sub>*n*</sub>) définie par : ∀*n* ∈ **N**<sup>\*</sup>, S<sub>*n*</sub> =  $\sum_{n=1}^{n}$ *k*=1  $(-1)^k$ *k*<sup>2</sup>. On pose, pour tout *n* ∈ **N**<sup>\*</sup>, *u*<sub>*n*</sub> = S<sub>2*n*</sub> et *v*<sub>*n*</sub> = S<sub>2*n*+1</sub>.
	- (a) Montrer que les suites  $(u_n)$  et  $(v_n)$  sont adjacentes
	- (b) En déduire la convergence de la série  $\sum$ *k*≥1 (−1)*<sup>k</sup>*  $\frac{k}{k}$ .
- 4. Considérons J =  $\begin{pmatrix} 0 & 1 \\ 1 & 0 \end{pmatrix}$  et *f* l'application définie sur  $\mathcal{M}_2(\mathbb{R})$  par  $f(\mathbb{M})$  = JMJ.
	- (a) Montrer que  $f$  est un endomorphisme de  $M_2(\mathbb{R})$ .
	- (b) Vérifier que  $f \circ f = id$ .
	- (c) En déduire que l'endomorphisme *f* est bijectif et donner *f* −1 (M) pour tout M ∈ M2(R).
	- (d) Que peut-on en déduire sur le rang de *f* ainsi que sur ker(*f* ) et Im(*f* )?
	- (e) Donner la matrice de *f* dans la base canonique de  $M_2(\mathbb{R})$ .
- 5. Soient E un espace vectoriel et *p* un endomorphisme de E tel que  $p \circ p = p$ . On suppose également que  $p \neq id$ <sub>F</sub>.
	- (a) Démontrer que *p* n'est pas bijectif.
	- (b) Démontrer que pour tout  $y \in E : y \in Im(p) \iff p(y) = y$ .
	- (c) Démontrer : Im( $p$ )∩ker( $p$ ) = {0<sub>E</sub>}.

### ⋆⋆⋆⋆⋆⋆⋆

# Exercice 1-bis

Soient E un espace vectoriel de dimension finie *n*, et *p* un endomorphisme de E tel que  $p \circ p = p$ . On suppose également que  $p \neq id_E$ . On pose  $s = id_E - 2p$ .

- 1. Démontrer que *p* n'est pas bijectif.
- 2. Démontrer que pour tout  $y \in E : y \in Im(p) \iff p(y) = y$ .
- 3. Démontrer : Im( $p$ )∩ker( $p$ ) = {0<sub>E</sub>}.
- 4. Établir :

$$
\forall x \in \mathbb{E}, \ \exists! (y, z) \in \text{Im}(p) \times \text{ker}(p) \ / \ x = y + z
$$

5. Justifier que Im(*p*) et ker(*p*) sont des espaces vectoriels de dimension finie.

- 6. Notons  $r = \text{rg}(p)$  et  $k = \dim(\ker(p))$ . Considérons  $\mathcal{B}_1 = (e_i)_{i \in [\![1];r[\![] \!]}$  une base de  $\text{Im}(p)$  et  $\mathcal{B}_2 = (f_i)_{i \in [\![1];k[\![] \!]}$  une base de  $\ker(p)$ .
	- (a) Démontrer que la famille obtenue en concaténant les vecteurs de  $B_1$  et ceux de  $B_2$  est une base de E, notée B.
	- (b) En déduire une relation entre *n*, *r* et *k*.
	- (c) Déterminer Mat<sub> $B(p)$ </sub> puis en déduire Mat<sub> $B(s)$ </sub>.
- 7. Déterminer *s s* puis en déduire que *s* est un isomorphisme et donner *s* −1 .
- 8. Préciser alors rg(*s*), ker(*s*) et Im(*s*).
- 9. Montrer :

$$
\ker(s - id_E) = \ker(p) \; ; \; \ker(s + id_E) = \text{Im}(p)
$$

10. Expliquer comment retrouver alors la matrice de *s* dans la base B obtenue à la question 6(c).

# EXERCICE<sub>2</sub>

On considère l'application *f* : *x*  $\overline{\phantom{a}}$ *y z*  $\lambda$  $\begin{array}{c} \n\end{array}$  $\mapsto$  *y* + *z* −2*x* + 3*y* + 2*z x* − *y*  $\lambda$  $\begin{array}{c} \n\end{array}$ , et on note  $B = (e_1, e_2, e_3)$  la base canonique de  $M_{3,1}(\mathbb{R})$ . 1. Justifier que *<sup>f</sup>* est un endomorphisme de <sup>M</sup>3*,*1(R) et donner sa matrice canoniquement associée, notée A. 2. Déterminer les réels λ de sorte que A− λI<sup>3</sup> ne soit pas inversible. 3. (a) Calculer  $(A - I_3)^2$ . (b) En déduire que A est inversible et écrire  $A^{-1}$  comme combinaison linéaire de I<sub>3</sub> et A. (c) Que peut-on en déduire sur l'endomorphisme *f* ?

- 4. On pose  $N = A I_3$ .
	- (a) Exprimer, pour tout entier naturel  $n$ , la matrice  $A<sup>n</sup>$  comme combinaison linéaire de  $I_3$  et A.
	- (b) Vérifier que l'expression précédente est aussi valable pour *n* = −1.
- 5. On pose  $u_1 = (f id)(e_1)$  et  $u_2 = e_1 + e_3$ .
	- (a) Montrer que  $rg(f id) = 1$ .
	- (b) Justifier que (*u*1*,u*2) est une base de ker(*f* − id).
- 6. (a) Montrer que la famille  $(u_1, u_2, e_1)$  est une base de  $M_{3,1}(\mathbb{R})$ .
	- (b) Déterminer la matrice T de *f* dans cette même base.
- 7. On pose  $P =$  $(-1 \t1 \t1$  $\overline{\mathcal{C}}$ −2 0 0 1 1 0 . Justifier que P est inversible et déterminer P−<sup>1</sup> .  $\begin{array}{c} \end{array}$

*On admet la relation* :  $A = PTP^{-1}$ .

- 8. On note  $(E_{1,1}, E_{1,2}, E_{1,3}, E_{2,1}, E_{2,2}, E_{2,3}, E_{3,1}, E_{3,2}, E_{3,3})$  la base canonique de  $M_3(\mathbb{R})$ ; et on rappelle que pour tout  $(i, j) \in [\![1;3]\!]^2$ , la matrice E*i,j* n'a que des coefficients nuls sauf celui situé à l'intersection de la *i*-ème ligne et de la *j*-ème colonne qui vaut 1. On note  $\mathcal{C}_A = \left\{ M \in \mathcal{M}_3(\mathbb{R}) / AM = MA \right\}$  et  $\mathcal{C}_T = \left\{ M' \in \mathcal{M}_3(\mathbb{R}) / TM' = M'T \right\}$ .
	- (a) Montrer que  $C_A$  est un espace vectoriel.
	- (b) Soient  $M \in \mathcal{M}_3(\mathbb{R})$  et  $M' = P^{-1}MP$ . Établir :  $M \in \mathcal{C}_A \iff M' \in \mathcal{C}_T$ .
	- (c) Montrer que  $C_T = \text{Vect}(E_{1,1} + E_{3,3}, E_{1,2}, E_{1,3}, E_{2,2}, E_{2,3})$ , puis donner dim( $C_T$ ).
	- (d) En déduire une base de  $C_A$ . On exprimera chacune des matrices de cette base à l'aide des matrices P, P<sup>-1</sup> et de certaines E<sub>i, j</sub>.

### ⋆⋆⋆⋆⋆⋆⋆

## EXERCICE<sub>3</sub>

On considère, pour tout *n* ∈ **N**, la fonction  $f_n : x \mapsto (1-x)^n e^{-2x}$  ainsi que l'intégrale I<sub>*n*</sub> =  $\int_0^1$  $\int_0^f n(x) dx$ . *Le but de l'exercice est de montrer l'existence de trois réels a,b, c tels que pour tout <sup>n</sup>* <sup>∈</sup> <sup>N</sup><sup>∗</sup> *:*

$$
I_n = a + \frac{b}{n} + \frac{c}{n^2} + \frac{1}{n^2} \varepsilon(n)
$$

*où* ε(n) *est une expression dépendant de n telle que*  $\lim_{n \to +\infty} ε(n) = 0$ *.* 

*On rappelle la formule d'intégration par parties, valable si u et v sont deux fonctions de classe* C 1 *sur* [*a*;*b*] *:*

$$
\int_a^b u(x)v'(x)dx = \left[u(x)v(x)\right]_a^b - \int_a^b u'(x)v(x)dx
$$

- 1. Justifier que pour tout *n* ∈ **N**, I<sub>n</sub> est bien défini et donner son signe.
- 2. Calculer  $I_0$ .
- 3. Étudier les variations de la suite (I*n*).
- 4. Que peut-on en déduire?
- 5. Démontrer que pour tout  $n \in \mathbb{N}$ ,  $0 \le I_n \le \frac{1}{n+1}$  $\frac{1}{n+1}$ .
- 6. Déterminer la limite de la suite (I*n*).
- 7. A l'aide d'une intégration par parties, démontrer que pour tout  $n \in \mathbb{N}$ ,  $2I_{n+1} = 1 (n+1)I_n$ .
- 8. En déduire  $\lim_{n \to +\infty} nI_n$ .
- 9. Déterminer  $\lim_{n \to +\infty} \left( n(nI_n 1) \right)$ .
- 10. Donner alors les valeurs de *a,b, c*.

# EXERCICE 4

On dispose de trois pièces indiscernables au toucher :

- une pièce numérotée 0 donnant PILE avec une probabilité  $\frac{1}{2}$  et FACE avec une probabilité  $\frac{1}{2}$
- une pièce numérotée 1 donnant PILE à coup sûr
- une pièce numérotée 2 donnant FACE à coup sûr

L'expérience consiste à choisir de façon équiprobable l'une de ces trois pièces puis la lancer indéfiniment. On note (Ω*,*A*,*P) un espace probabilisé associé à cette expérience.

Pour *i* ∈ {0;1;2}, on note A*<sup>i</sup>* l'évènement "on a choisi la pièce numérotée *i*". Ainsi, (A0*,*A1*,*A2) est un système complet d'évènements. Pour tout *k* ∈ **N**, on note P<sub>k</sub> l'évènement : "on obtient PILE au lancer numéro *k*" et F<sub>k</sub> =  $\overline{P_k}$ . On considère les deux variables aléatoires :

- X donnant le rang d'apparition du premier PILE
- Y donnant le rang d'apparition du premier FACE

On convient de donner à X la valeur 0 si l'on obtient jamais PILE et de donner à Y la valeur 0 si l'on obtient jamais FACE.

- 1. Loi de X.
	- (a) Donner  $X(\Omega)$ .
	- (b) Déterminer  $P([X = 1])$ .
	- (c) Montrer que :  $\forall n \in [2; +\infty[, \ \mathbb{P}([X = n]) = \frac{1}{3}$  $\sqrt{1}$ 2 *n* .
	- (d) En déduire la valeur de  $P([X = 0])$ .
- 2. Montrer que X admet une espérance et la calculer. Interpréter le résultat obtenu.
- 3. Montrer que X admet une variance et la calculer.
- 4. Justifier que Y suit la même loi que X.
- 5. (a) Montrer que pour tout  $j \in [2; +\infty[, P([X = 1] \cap [Y = j]) = P([Y = j]).$ 
	- (b) Montrer que pour tout  $i \in [2; +\infty [$ ,  $\mathbb{P}([X = i] \cap [Y = 1]) = \mathbb{P}([X = i]).$
	- (c) Les variables aléatoires X et Y sont-elles indépendantes?
- 6. On considère la variable aléatoire  $Z = X + Y$ .
	- (a) Expliquer pourquoi Z prend toutes les valeurs entières positives sauf 0 et 2.
	- (b) Montrer que  $P([Z = 1]) = \frac{2}{3}$ .
	- (c) Justifier que pour tout entier naturel *n* supérieur ou égal à 3, on a :

$$
[Z = n] = ([X = 1] \cap [Y = n - 1]) \cup ([Y = 1] \cap [X = n - 1])
$$

(d) En déduire que :

$$
\forall n \in \llbracket 3; +\infty \llbracket , \ \mathbb{P}([Z=n]) = \frac{2}{3}\left(\frac{1}{2}\right)^{n-1}
$$

- 7. Simulation informatique. On rappelle que, en Python, la commande rd.random() renvoie un réel aléatoire de ]0;1[, et que la commande rd.randint(a,b) renvoie un entier aléatoire de  $\lbrack a;b \rbrack$ .
	- (a) Recopier et compléter les lignes manquantes du programme Python suivant afin que la fonction simulX renvoie une réalisation de la variable aléatoire X.

```
import numpy as np
2 import numpy random as rd
3 import matplotlib . pyplot as plt
 4
5 def simulX():
        piece=rd. randint ( \ldots, \ldots)x=1\begin{array}{c|c} \hline \text{8} & \text{if piece} == 0: \end{array}lancer=rd.random()10 while . . . . . . . . . . . . . .
11 . . . . . . . . . . . . . .
12 . . . . . . . . . . . . . .
13 else:
14 if piece == 2:
15 . . . . . . . . . . . . . .
_{16} return (x)
```
- (b) Justifier que le cas où l'on joue la pièce numérotée 1 ne soit pas pris en compte dans le script précédent.
- (c) On souhaite obtenir un histogramme des fréquences des valeurs de X sur 10000 réalisations de l'expérience.
	- i. Créer une liste L contenant 10000 réalisations de la variable aléatoire X (on pourra faire appel à la fonction simulX précédente).
	- ii. A l'aide d'une écriture en compréhension, recopier et compléter les lignes manquantes du programme suivant afin que la liste Labs contiennent les valeurs −0*.*5*,*0*.*5*,...,*9*.*5.

```
Labs = . . .2 p l t . h i s t ( L , Labs , density=True , edgecolor= ' k ' )
```
- $plt.show()$
- iii. L'exécution des lignes précédentes permet d'obtenir le graphique suivant :

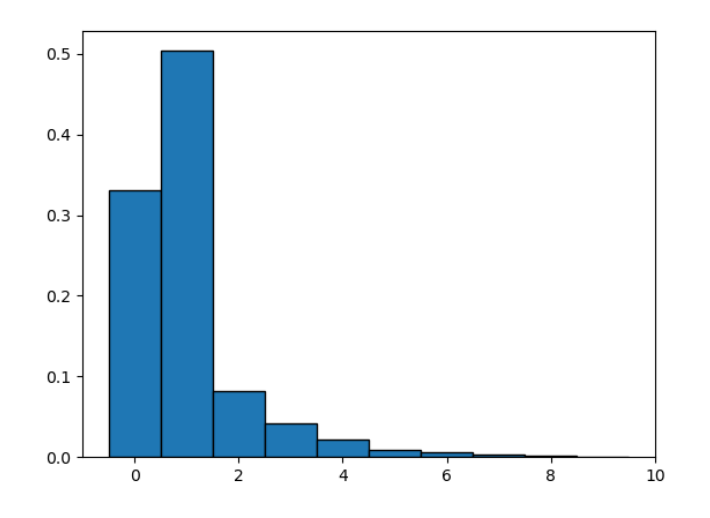

Expliquer l'intérêt des options density=True et edgecolor='k'. Ce graphique permet-il de confirmer la loi obtenue pour la variable aléatoire X ?

#### ⋆⋆⋆⋆⋆⋆⋆

# EXERCICE<sub>5</sub>

On considère la fonction *f* définie sur  $\mathbb R$  par :  $\forall x \in \mathbb R$ ,  $f(x) = e^{-x} - \frac{x^2}{2}$  $\frac{x}{2} + x$ .

- 1. Écrire une fonction Python d'en-tête def f(x) qui prend un réel *x* en argument d'entrée et renvoie *f* (*x*) en sortie.
- 2. Étude de *f* .
	- (a) Déterminer les limites de *f* aux bornes de son ensemble de définition.
	- (b) Dresser le tableau de variations complet de *f* et étudier sa convexité.
	- (c) Démontrer que l'équation  $f(x) = x$  possède une unique solution sur R, notée  $\alpha$ , dont on donnera un encadrement entre deux entiers consécutifs.

### 3. Étude d'une première suite.

- Soit  $(u_n)$  la suite définie par  $u_0 = 0$  et pour tout  $n \in \mathbb{N}$ ,  $u_{n+1} = f(u_n)$ .
	- (a) Démontrer que pour tout  $n \in \mathbb{N}$ ,  $u_n \in [0,1]$ .
	- (b) Démontrer que pour tout  $x \in [0;1]$ ,  $|f'(x)| \le \frac{1}{e}$ .

(c) En déduire que pour tout  $n \in \mathbb{N}$ ,  $|u_{n+1} - \alpha| \leq \frac{1}{e} |u_n - \alpha|$  puis  $|u_n - \alpha| \leq (\frac{1}{e}$ *e n* .

- (d) Conclure sur la convergence de la suite (*un*) et préciser sa limite.
- (e) Déterminer un rang à partir duquel *<sup>u</sup><sup>n</sup>* est une valeur approchée à 10−<sup>10</sup> près de <sup>α</sup>. *Donnée :* ln(10) <sup>≃</sup> <sup>2</sup>*,*303*.*
- (f) Créer une fonction Python d'en-tête def u(n): qui prend *n* en valeur d'entrée et renvoie *u<sup>n</sup>* en sortie.

### 4. Étude d'une seconde suite.

- (a) Démontrer que *f* réalise une bijection de R dans un intervalle à préciser. Dresser le tableau de variations complet de *f* −1 .
- (b) Écrire une fonction Python nommée dicho qui prend la valeur d'un réel strictement positif *p* en argument d'entrée et renvoie une valeur approchée de *f* −1 (0) à *p* près, à l'aide de l'algorithme de dichotomie. *L'exécution de* dicho(0.01) *renvoie* 2*,*11*.*
- (c) Déduire de la question 4(a) que pour tout  $n \in \mathbb{N}^*$ , il existe un unique nombre, noté  $x_n$ , tel que  $f(x_n) = \frac{1}{n}$ .
- (d) Démontrer que pour tout  $n \in \mathbb{N}^*$ ,  $x_n \in [0;3]$ .
- (e) Soit  $n \in \mathbb{N}^*$ . Exprimer  $x_n$  en fonction de  $n$  et  $f^{-1}$ .
- (f) En déduire la limite de (*xn*).

## <span id="page-5-0"></span>EXERCICE 5-BIS

On note, pour tout  $n \in \mathbb{N}$ ,  $P_n$  la fonction polynomiale définie par :

$$
\forall x \in \mathbb{R}, P_n(x) = \sum_{k=0}^{2n+1} \frac{(-x)^k}{k!}
$$

1. Question préliminaire. Soient  $n \in \mathbb{N}^*$ ,  $a_1, a_2, ..., a_n \in \mathbb{R}$  et Q :  $x \mapsto \sum^n$ *k*=0 *akx <sup>k</sup>* une fonction polynomiale de degré *n*. Justifier que

 $\lim_{x \to +\infty} Q(x) = \lim_{x \to +\infty} a_n x^n$ .

- 2. (a) Déterminer, pour tout *<sup>n</sup>* <sup>∈</sup> <sup>N</sup>, les limites de P*<sup>n</sup>* en +<sup>∞</sup> et −∞.
	- (b) En déduire que, pour tout *<sup>n</sup>* <sup>∈</sup> <sup>N</sup>, le polynôme P*<sup>n</sup>* possède au moins une racine réelle.

3. (a) Montrer: 
$$
\forall n \in \mathbb{N}
$$
,  $\forall x \in \mathbb{R}$ ,  $P'_n(x) = -P_n(x) - \frac{x^{2n+1}}{(2n+1)!}$ .

(b) En déduire que, pour tout  $n \in \mathbb{N}$ , si  $x_n$  est racine de  $P_n$ , alors  $x_n$  n'est pas racine de  $P'_n$ . *Autrement dit : les racines de* P*n sont des racines simples.*

4. (a) Vérifier: 
$$
\forall n \in \mathbb{N}
$$
,  $\forall x \in \mathbb{R}$ ,  $P_n(x) = \sum_{k=0}^{n} \frac{x^{2k}}{(2k)!} \left(1 - \frac{x}{2k+1}\right)$ .

- (b) En déduire que, pour tout *<sup>n</sup>* <sup>∈</sup> <sup>N</sup>, les racines de P*<sup>n</sup>* appartiennent nécessairement à l'intervalle [1;2*<sup>n</sup>* + 1].
- 5. (a) Établir :

$$
\forall n \in \mathbb{N}, \ \forall x \in \mathbb{R}, \ \left\{ \begin{array}{l} \mathbf{P}_{n+1}'(x) = -\mathbf{P}_n(x) - \frac{x^{2n+2}}{(2n+2)!} \\ \mathbf{P}_{n+1}^{\prime\prime}(x) = \mathbf{P}_n(x) \end{array} \right.
$$

- (b) Montrer par récurrence que, pour tout *<sup>n</sup>* <sup>∈</sup> <sup>N</sup>, la fonction P*<sup>n</sup>* est strictement décroissante sur <sup>R</sup> et ne s'annule qu'une seule fois, en un réel noté *un*.
- 6. (a) Écrire une fonction Python telle que l'exécution de P(n, x) renvoie la valeur de P<sub>n</sub>(x) pour un entier *n* et un réel *x*.
	- (b) En déduire une fonction nommée u qui prend en argument d'entrée un entier naturel *n* et renvoie en sortie une valeur approchée de *<sup>u</sup><sup>n</sup>* à 10−<sup>3</sup> près obtenue à l'aide de la méthode de dichotomie.
- 7. Démontrer que la suite (*un*) est croissante.
- 8. On suppose dans cette question que la suite (*un*) converge vers un réel *ℓ*.
	- (a) Montrer :  $\forall n \in \mathbb{N}$ ,  $|P_n(u_n) P_n(\ell)| \leq e^{\ell} |u_n \ell|$ .
	- (b) Déterminer lim *<sup>n</sup>*→+<sup>∞</sup> P*n*(*ℓ*).
	- (c) Aboutir à une contradiction.
- 9. Conclure sur la limite de la suite (*un*).

#### ⋆⋆⋆⋆⋆⋆⋆

FIN DU SUJET